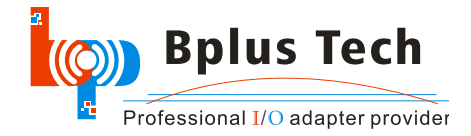

# **PE4C V2.0**

PCIe x16 Adapter

Product > eGPU > PE4C V2.0

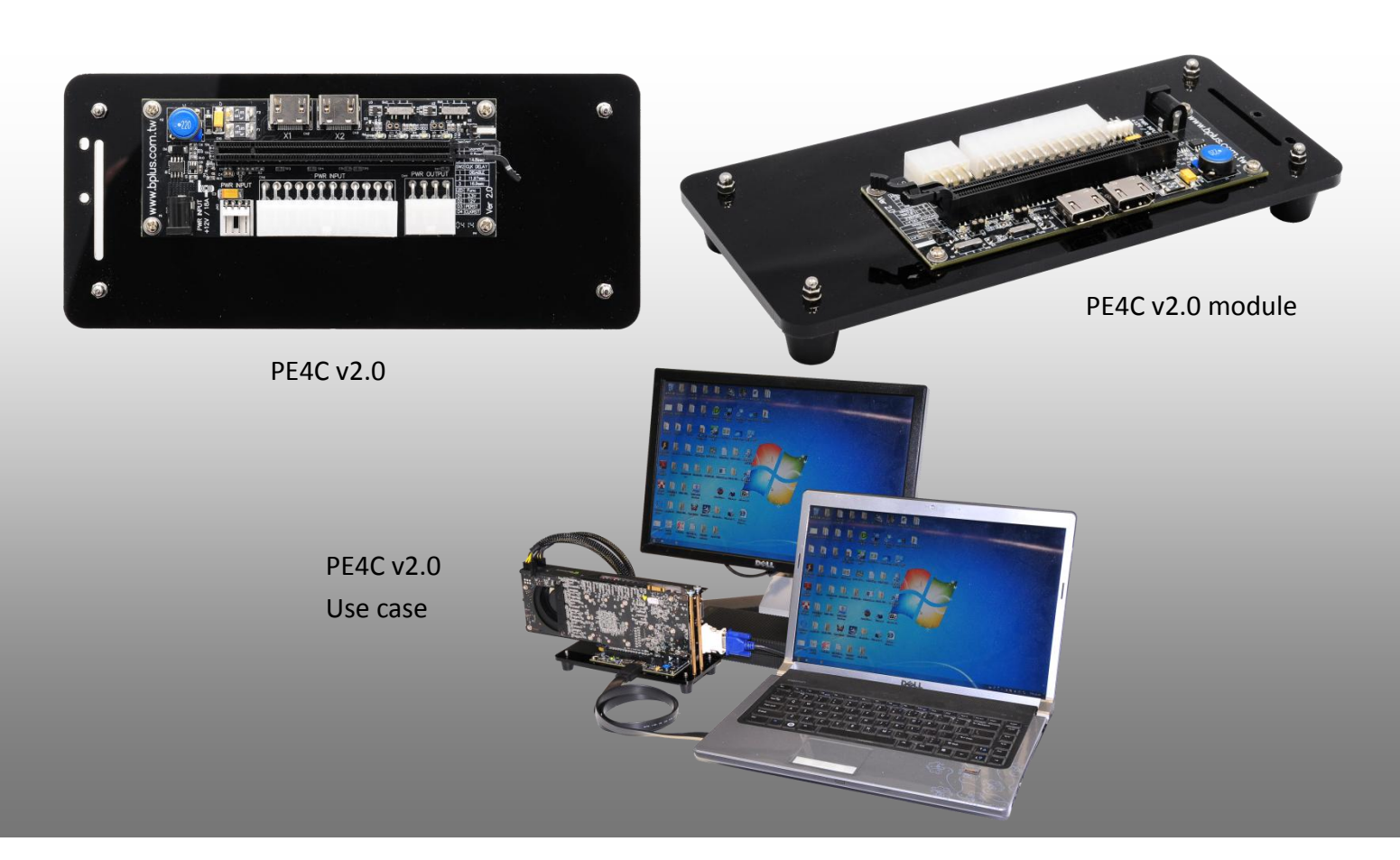

# **First Impression**

The PE4C v2.0 is designed for Notebook PCs that converts PCI Express 16X Add-on Card to ExCard or mPCIe or PCIe connecter.

This adapter allows you to use your existing PCI-E 16X Card in the notebook PC for gaming.

### **Function**

- VGA card connection to computer or notebook PC
- Support dual channel signal transfer.
- Support two delay switch to avoid registration problems when boot.
- Special foot cone, avoid graphics card fan noise.
- Support ATX power boot together function.
- DC Jack: External 5V Power Input.
- Support Suspend Clock

Support two sets external pin to setup delay time.

Oprion Products :

- (Option) EC100C Express card adapter
- (Option) PM100C mPCI-e adapter
- (Option) HP100C PCI-e adapter

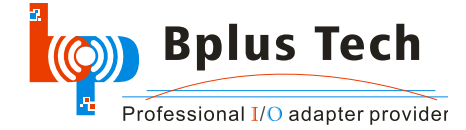

# **Specification**

- **PE4C-PM100C V2.0** allows user to test PCI Express x16 Add-in-Card on the **PCI Express mini card (mPCIe) slot**.
- **PE4C-EC100C V2.0** allows user to test PCI Express x16 Add-in-Card on the **ExpressCard slot**
- **PE4C-HP100C V2.0** allows user to test PCI Express x16 Add-in-Card on the **PCI-e slot**
- **Compliant with PCI Express 2.0 Specification:** Maximum 5Gbps
- Power Supply: ATX PSU, DC adapter, USB power connect, **Three select one.**

# **System Requirements**

- Notebook PC or Desktop PC with an available **ExpressCard slot** or **PCI-s slot** or **PCI Express mini card slot**
- Windows 8 (32-/64-bit) / 7 (32-/64-bit) / Vista (32-/64-bit) SP2 or later/ XP (32-/64-bit) SP3 or later

### Notice:

- 1. PE4C v2.0 is PCIe 1-Lane 5.0Gbps bandwidth limit passive adapter in compliance with Expresscard 2.0 specification.
- 2. Basically, PCIe add-on card designed for desktop. We can't guarantee it compatibility with your laptop. Depends on OS version, notebook's BIOS, device driver,
- 3. Almost PCIe 16x video card can't get enough memory resource are allocated. Can't work in your laptop.
- 4. External Power ATX Power required.
- 5. All of interoperability is not guaranteed.

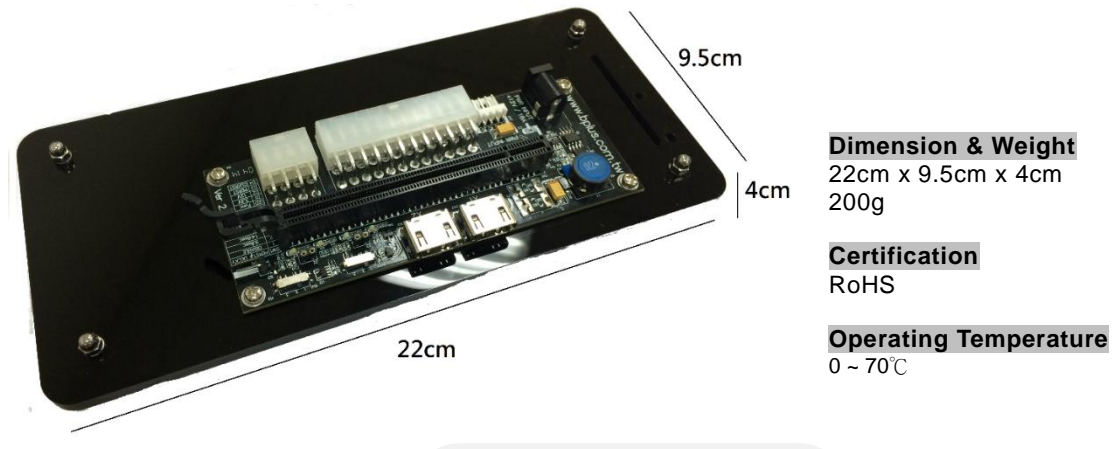

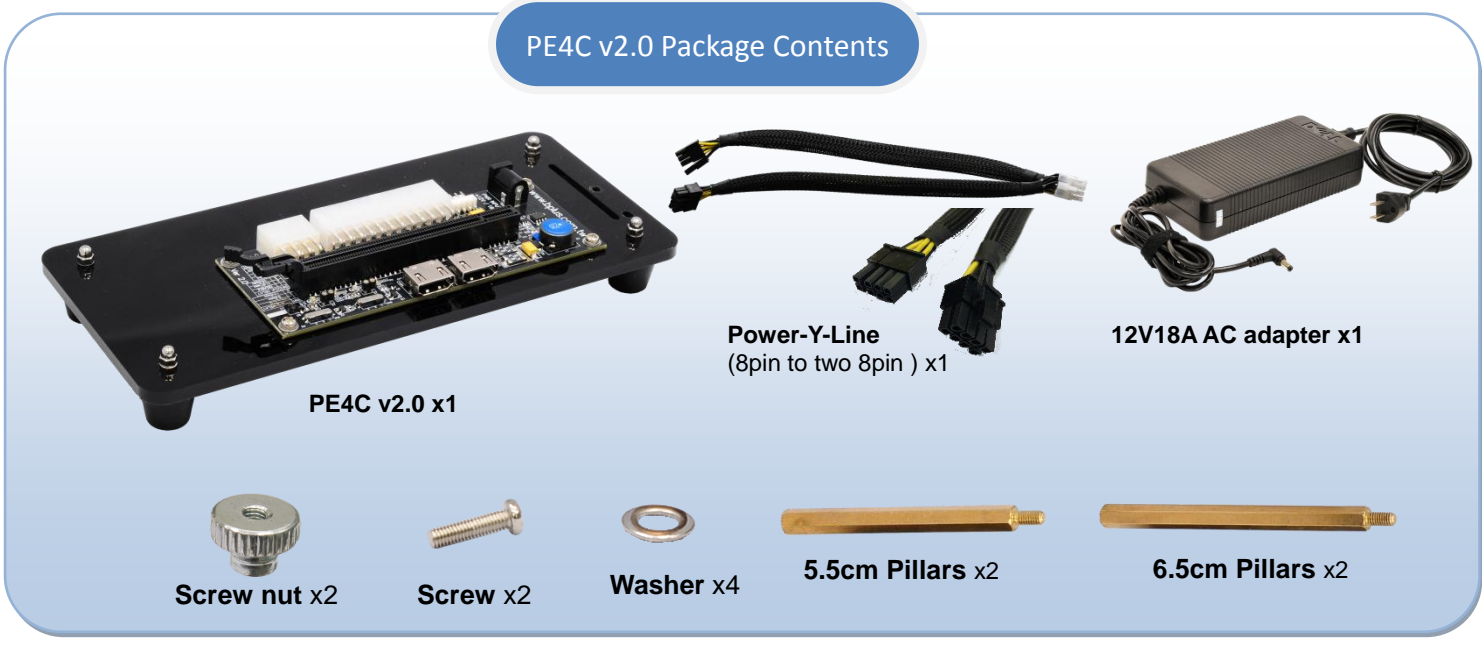

Bplus Technology Co., Ltd. 9F-1,NO.88,ZHOU-TZYY ST., NEI-HU,TAIPEI,TAIWAN,R.O.C TEL:+886-2-7736-0128 FAX:+886-2-7736-0126 Copyright© 2009-2013 Bplus Tech. Corporation. All Rights Reserved sales@bplus.com.tw www.Bplus.com.tw

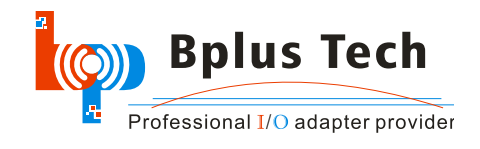

Option Package Contents

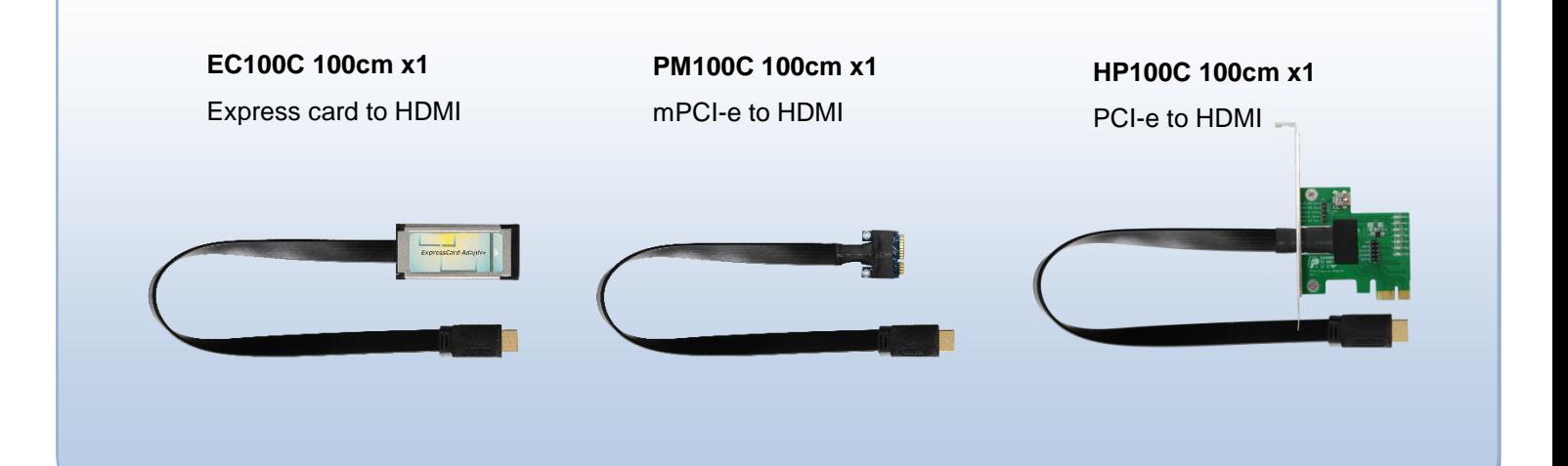

# Installing PE4C v2.0

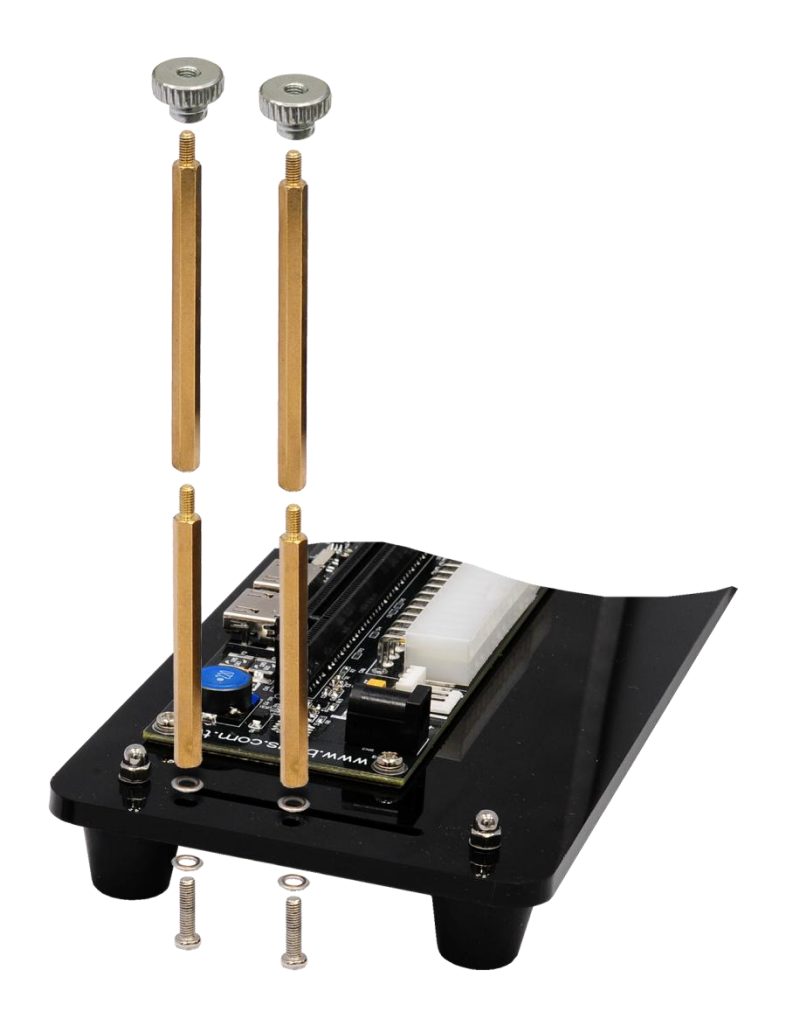

# **Step1.**

By order of the figure, install pillars.

Bplus Technology Co., Ltd. 9F-1,NO.88,ZHOU-TZYY ST., NEI-HU,TAIPEI,TAIWAN,R.O.C TEL:+886-2-7736-0128 FAX:+886-2-7736-0126 Copyright© 2009-2013 Bplus Tech. Corporation. All Rights Reserved sales@bplus.com.tw www.Bplus.com.tw

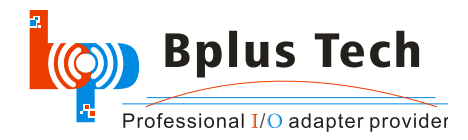

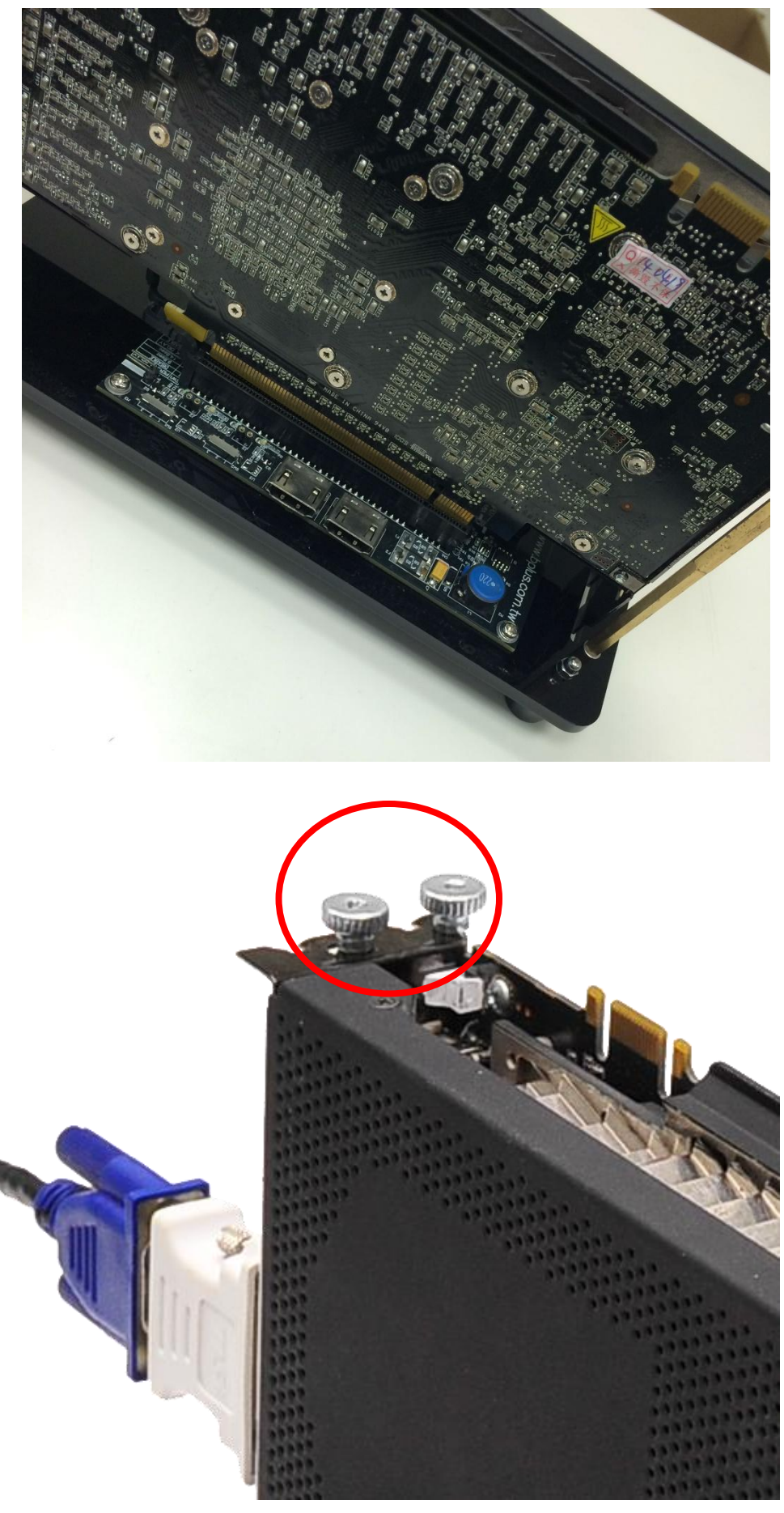

**Step2.** Insert the VGA card, Be sure to align the PCI slot.

**Step3.**

To locking nut by clockwise

Bplus Technology Co., Ltd. 9F-1,NO.88,ZHOU-TZYY ST., NEI-HU,TAIPEI,TAIWAN,R.O.C TEL:+886-2-7736-0128 FAX:+886-2-7736-0126 Copyright© 2009-2013 Bplus Tech. Corporation. All Rights Reserved sales@bplus.com.tw www.Bplus.com.tw

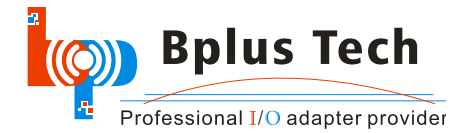

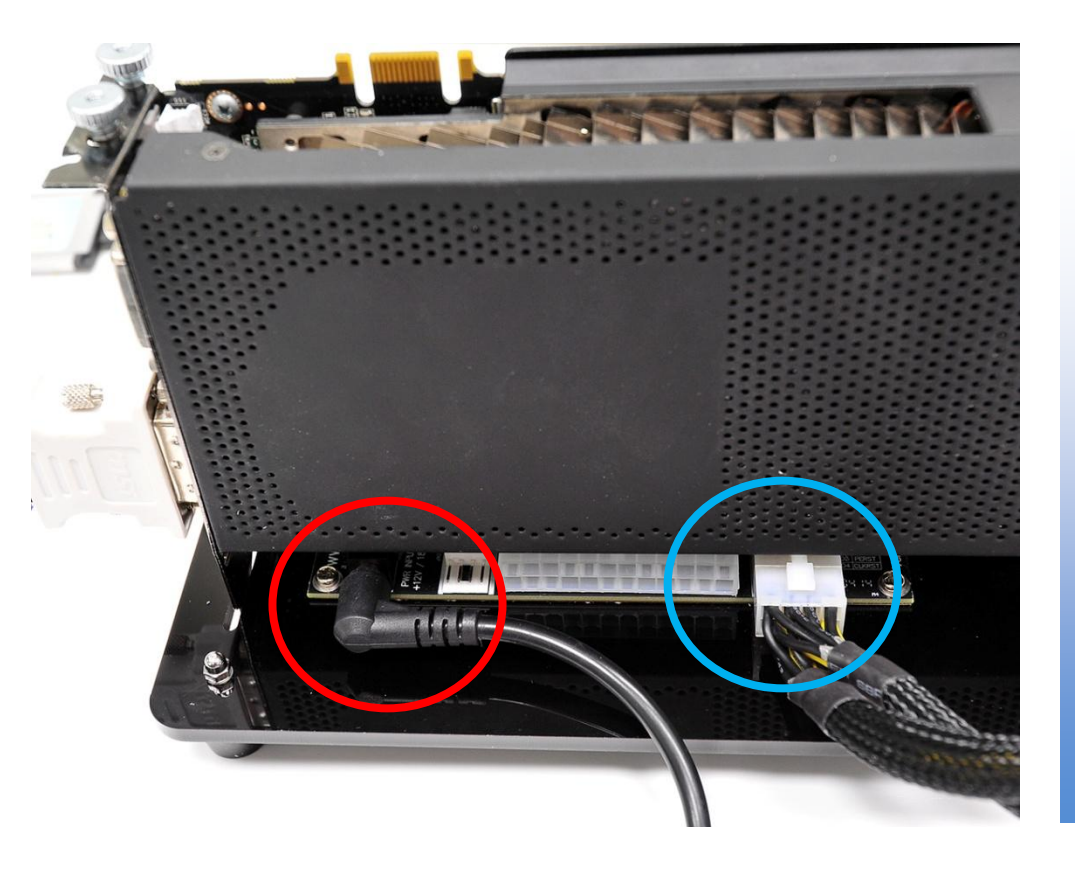

### **Step4.**

Insert the power cable, It is necessary to connect the ATX power cable, But 8pin power is depend on your VGA card.

### NOTE:

In this step, When you connect the ATX power cable, please make sure the PSU off.

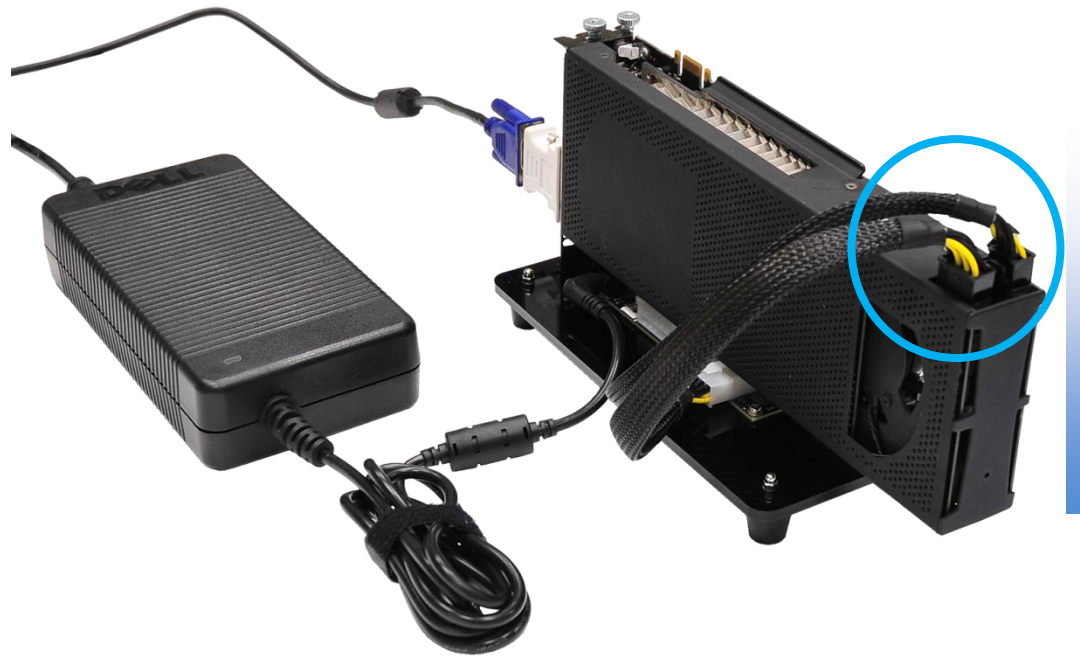

### **Step5.**

Connect the power cable to your VGA card,

If your VGA card don't need external power connection, you can skip this step.

Bplus Technology Co., Ltd. 9F-1,NO.88,ZHOU-TZYY ST., NEI-HU,TAIPEI,TAIWAN,R.O.C TEL:+886-2-7736-0128 FAX:+886-2-7736-0126 Copyright© 2009-2013 Bplus Tech. Corporation. All Rights Reserved sales@bplus.com.tw www.Bplus.com.tw

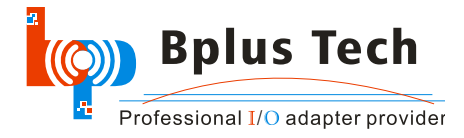

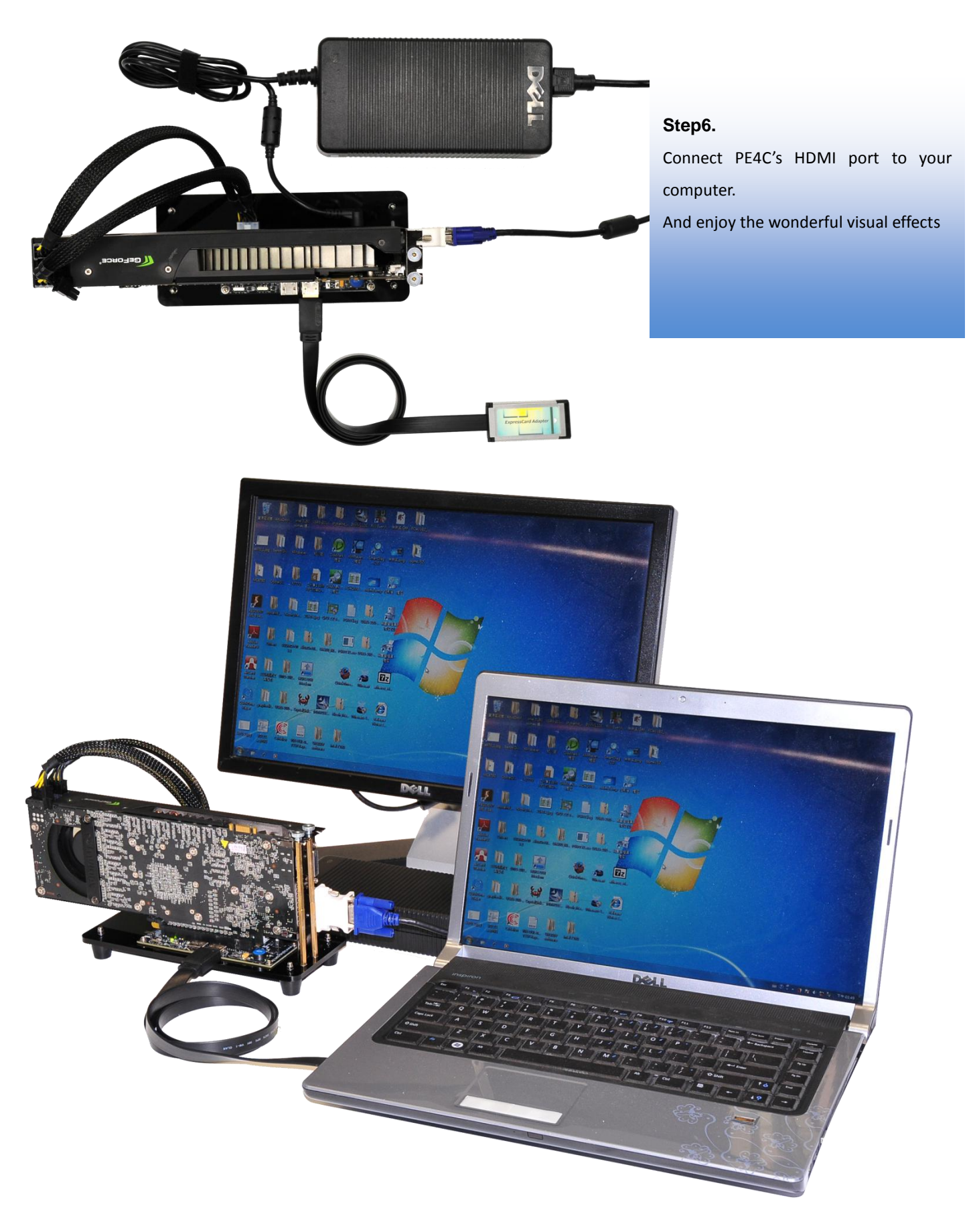